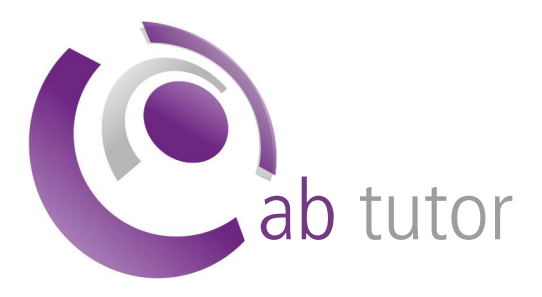

# making networked classrooms work

# What's New:

- **Brand New Console interface offering flexible** single-screen view of all your important AB Tutor tasks - groups, policies, monitoring, watch, admin tasks.
	- All with drag and drop capabilities.
	- Live search function
	- Select multiple class groups to monitor simultaneously
- Audio demos allow students to individually hear demos and exhibits
- **O** Demo selected part of screen
- **Improved export facilities**

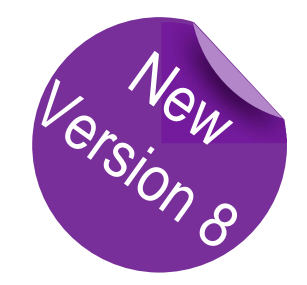

- Traffic light help system identify who needs support
- **Improved and easy-to-use group creation**
- New Licence Server module allowing for easier management of your site licence
- **Improved inventory management module**
- **D** Lock screen if network cable unplugged without authorisation
- Allow students to join groups
- **Show battery status of mobile devices**

#### How AB Tutor can benefit you in the classroom:

Better use of lesson time and improved student performance

More effective teaching with ICT across the curriculum

An updated, intuitive and easy to use interface means minimal training required

Effective computer lab management and administration

Distractions are removed

Increased network security

Energy Cost Savings

Works on wireless and wired networks

# What our Customers Say

### A Time Saver

It assists with demonstration, administration and student focus. It helps to raise teacher's confidence levels, assists with e-safety incidents and saves money due to the power management option.

### I wouldn't be without it

Discipline has improved as students are aware that their activity can be monitored and action taken swiftly to get them back on track.

## Installs Easily

It's one of the best bits of software I've seen as it installs easily, finds the clients and does exactly what it says. The benefits of being able to turn the PCs on and off from one master station are great.

### Maintain Student Focus and Concentration

We use AB Tutor shut down on all PCs around the school every evening as well as closing applications and logging off en masse at the end of the lesson.

For your FREE 30 day trial of AB Tutor visit: www.abtutor.com

# Key Features

#### **Computer Monitoring**

Real-time remote screen watch Simultaneous watch by multiple tutors Network efficient resizeable thumbnail views, with custom refresh times Custom thumbnail arrangement for each group Monitor running applications and files Monitor and log student activity (applications, websites and keystrokes) Take time and name-stamped snapshots of student activity Record and play back student screen activity Live search for users/computers Monitor multiple class groups simultaneously

#### **Keyword Notification**

Inform tutor when specific keywords are typed Automatically take snapshots of violations Trigger remote screen recording upon violation View and export all violations with screenshots, user details and context

#### Internet Monitoring and Control / E Safety

Block ports to prevent any Internet activity Black-list or white-list specific sites Filter by keyword/wildcard Notify tutor when student visits specified site

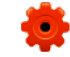

#### Remote Administration Tools

Detailed inventory of remote hardware/software View and manage remote services and processes Administer remote machines via command prompt Automated remote client and tutor updates Automatic software upgrade

#### PC Remote Control

Take over remote mouse and keyboard Share control of application with student Launch and close down applications remotely Automatically launch websites or open files remotely Set policy to immediately prevent application from running Lock remote screen, keyboard and mouse, with option to blank screen

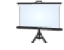

#### Broadcast and Share

Broadcast tutor screen to students with audio Show static, locked, screen to students Show a student's screen to others with audio Select screen area to broadcast

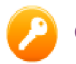

#### Classroom Management

Power up remote machines Remote logon Remote logoff and shutdown Scheduled shutdown Auto-connect to computers Auto-connect when connection lost Create defined classroom groups of computers and/or users Automatically apply different policies to different groups of users or computers Import computers and users from active directory Only allow tutors to connect to pre-set groups Distribute and collect files from student machines Remote file management Lock screen if network cable unplugged Allow clients to join groups Battery status shown on tutor Traffic light help system

### ‡৺ Application Control

Black-list or white-list specific applications Specify applications that cannot be run Close down inappropriate applications

#### Communication

Text and audio chat

- Teach to student
- Teacher to multiple students
- Specified student groups

#### Question polling and Assessment

Create & distribute single question polls to remote computers Results of poll collected in real-time Run tests with multiple choice questions Create quick polls

Export results for further analysis

#### Optional privacy setting

Inform users when AB Tutor is running Allow users to see when they are being watched Allow user to block remote viewing/control

#### Licensing Options

Choose perpetual or subscription licensing Option to purchase local licence server to make management of licences simple

# I*t is such a simple, straightforward program to use, and is ideal for all staff, including IT-phobic people*.

Ben Dixon. Queensbridge Visual & Performing Arts School, UK

Part of the Globe Micro Group<br>A Tutor Unit D7, Sandown Industrial Park, Mill Road, Esher, Surrey KT10 8BL Tel: +44 1372 465000 Fax: +44 1372 471200 Email: sales@abtutor.com Website: www.abtutor.com

jable technology solutions